# Alaska Small Business<br>Development Center **ALASKA SBDC** UNIVERSITY of ALASKA ANCHORAGE

### **POWERED BY**

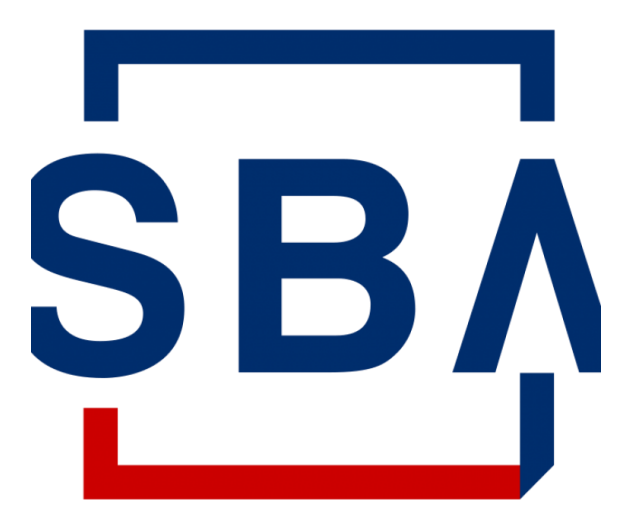

**U.S. Small Business** Administration

## **Loan Repayment**

- Your COVID Economic Injury Disaster Loan (COVID EIDL) is a loan that **must be repaid**.
	- It cannot be forgiven
	- It is not a grant (e.g. SVOG, RRF, EIDL Advance, EIDL Supplemental)
- Your payments were deferred for 30 months. Monthly payments are calculated from your original Note date.
- Interest accrued during the deferment period.
- You are responsible for making monthly payments until the loan balance is paid in full. If you did not make full payments through the entire 30-month deferment period, there will be a one-time balloon payment at the end of the loan term.
- No penalty for pre-payment (partial and payments in full)

**Avoid loan default** – reported to credit bureaus, tax refunds can be garnished, loan may be taxed as income, may prevent you from receiving additional government assistance and affect your ability to borrow in the future.

# **Loan Repayment Date**

- Your first payment is due 30 months from the date of your original Note (regardless of any increase).
- Your Note is in the original loan closing documents. The date of the Note is located at the top right corner of the front page:

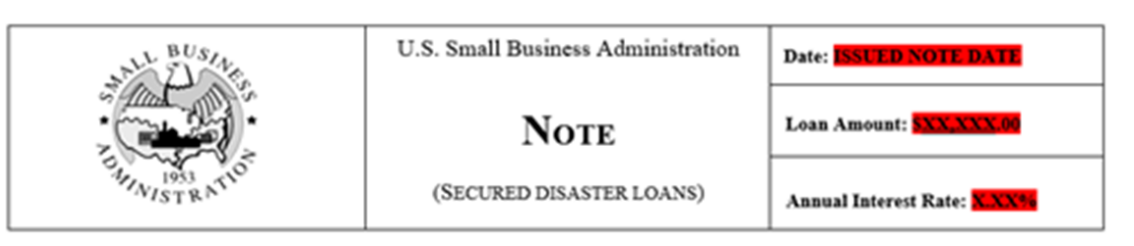

- If you have misplaced your Note, contact SBA Disaster Customer Service to obtain a copy.
	- District Office no longer has access to the system, only the service center does.

### **Make an online payment at Pay.gov (PREFERRED):**

- 1. Go to Pay.gov.
- 2. Search for SBA Form 1201 Borrower Payment.
- 3. Submit payment using SBA Form 1201 Borrower Payment using one of the following accepted online payment methods: bank account (ACH), PayPal account, debit card

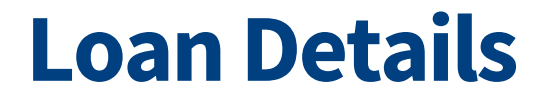

### **Create an account in SBA Capital Access Financial System (CAFS)**

- **Visit sba.gov/pay for step-by-step instructions to create a CAFS account**
- Must have a Social Security Number (SSN) to create an account
- You can view your loan details, payment amount, due date, and payment history in your CAFS account and make your payment
- For new enrollees, select "not enrolled" to create a CAFS account
	- **For most borrowers (including sole proprietorships)** the person whose credit was used in the loan application will be able to set up an account using their SSN
		- If there were several business owners, use the primary principal SSN
		- Non-Profits will need to reach out to Service Center to obtain guidance

**Contact the Disaster Customer Service Center:** 833-572-0502 or disastercustomerservice@sba.gov

**Borrower Portal**

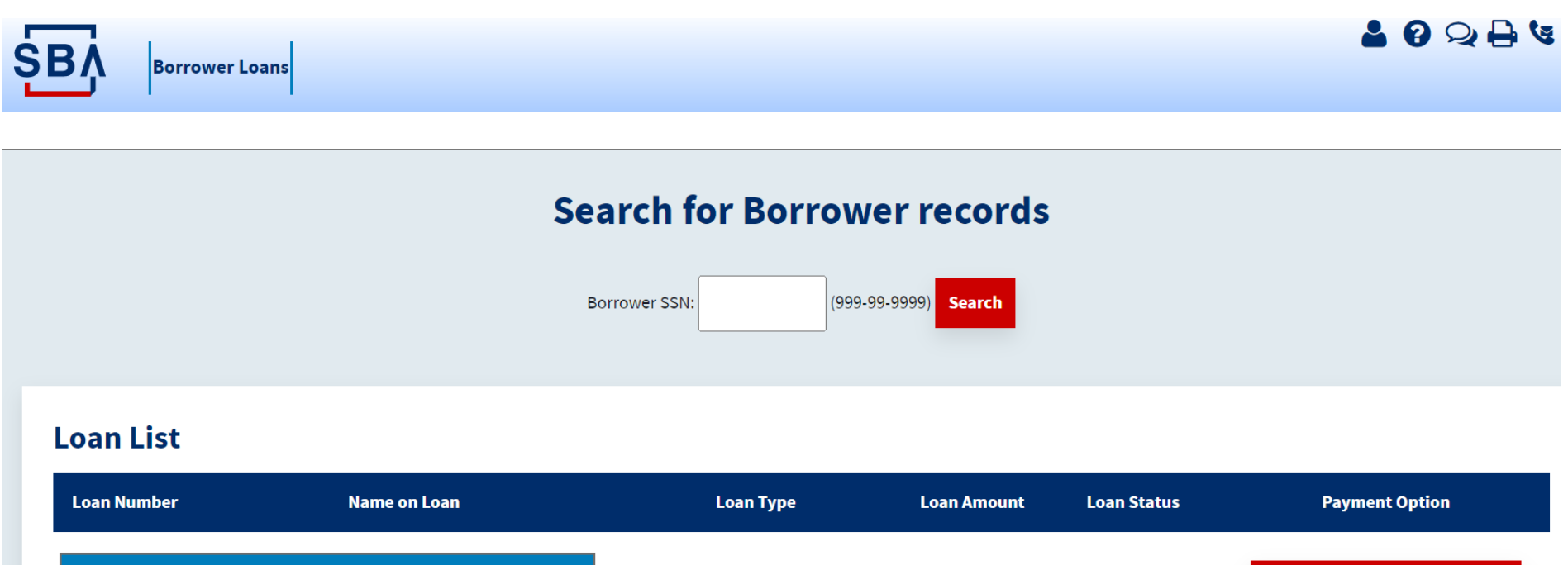

**Disaster Physical Home Primary** 

Disaster Physical Home Primary

\$17,900.00

\$10,000.00

**Disbursed Current** 

Paid in Full

**Make a payment** 

**Make a payment** 

**Borrower Portal**

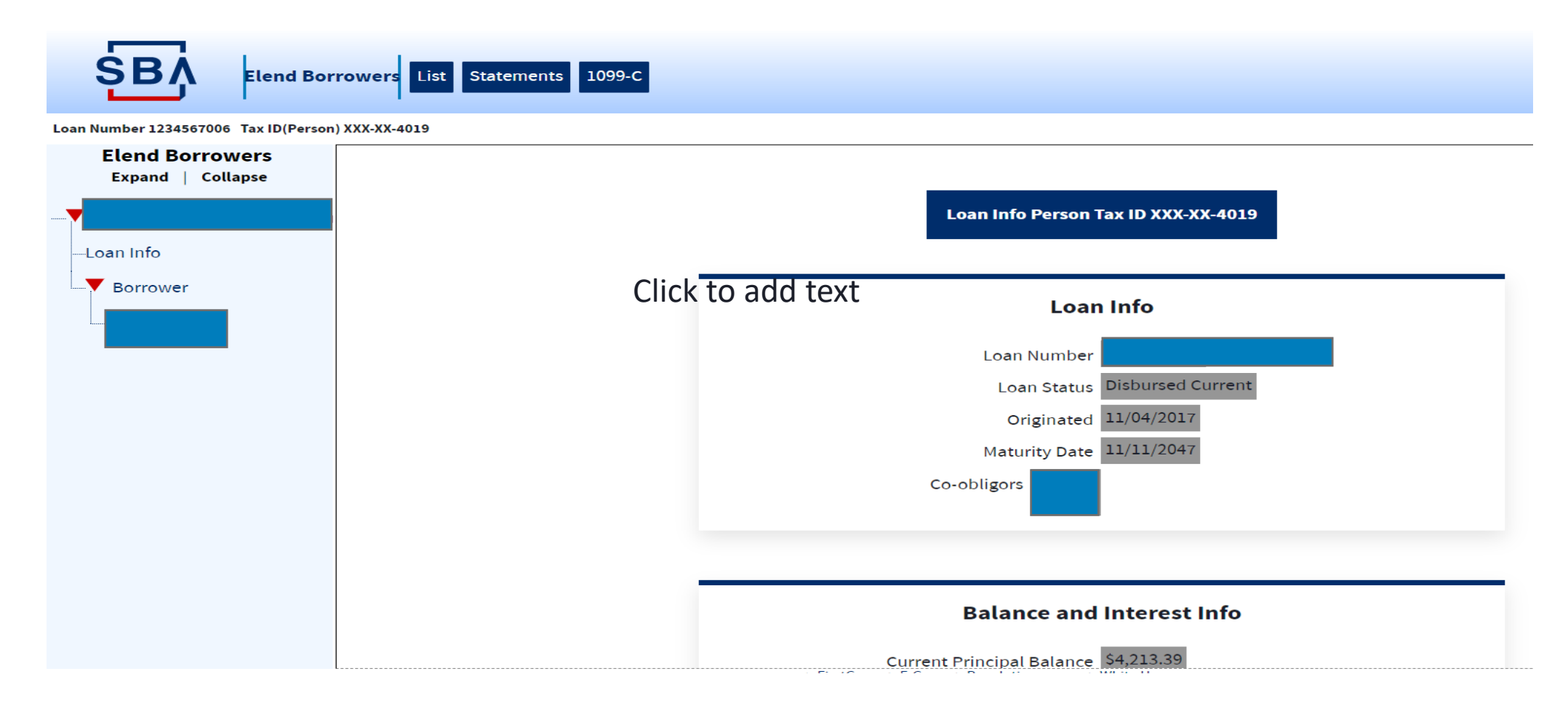

#### **Borrower Portal**

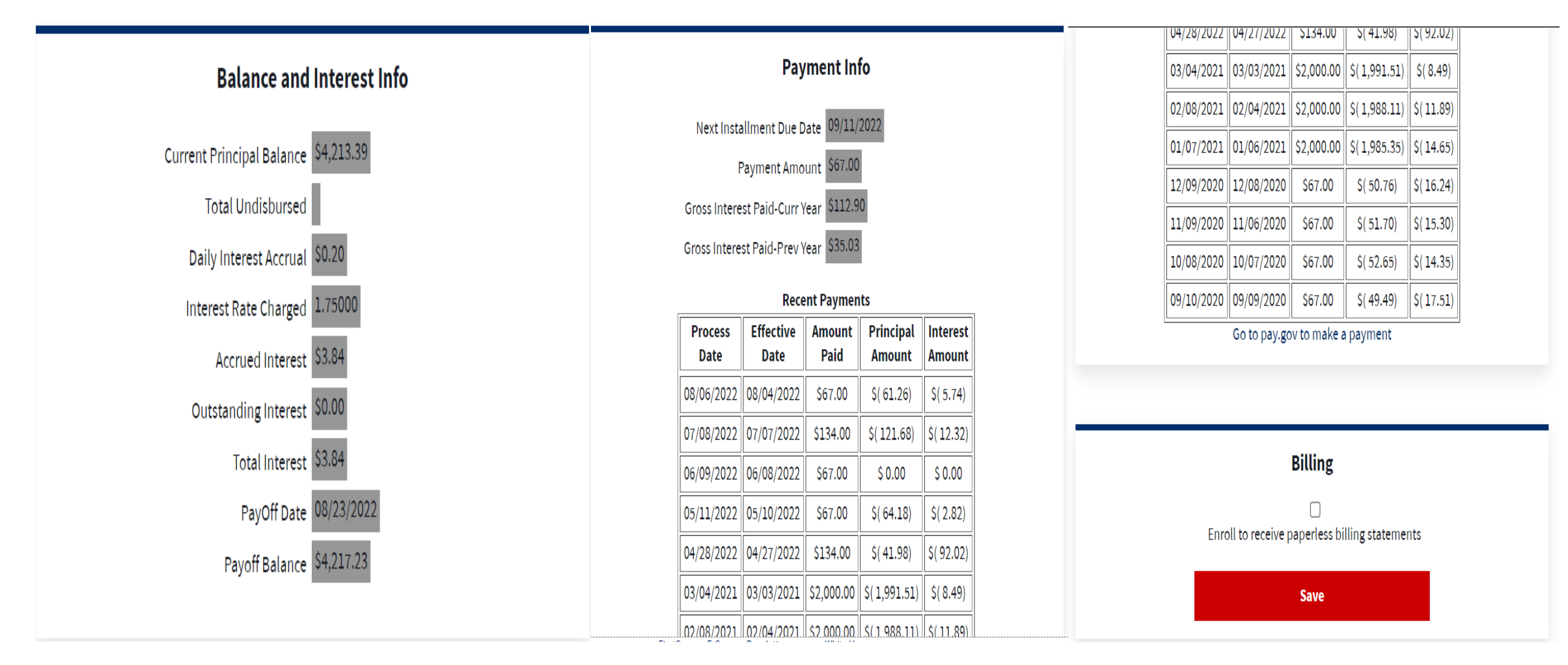

7

**Borrower Portal**

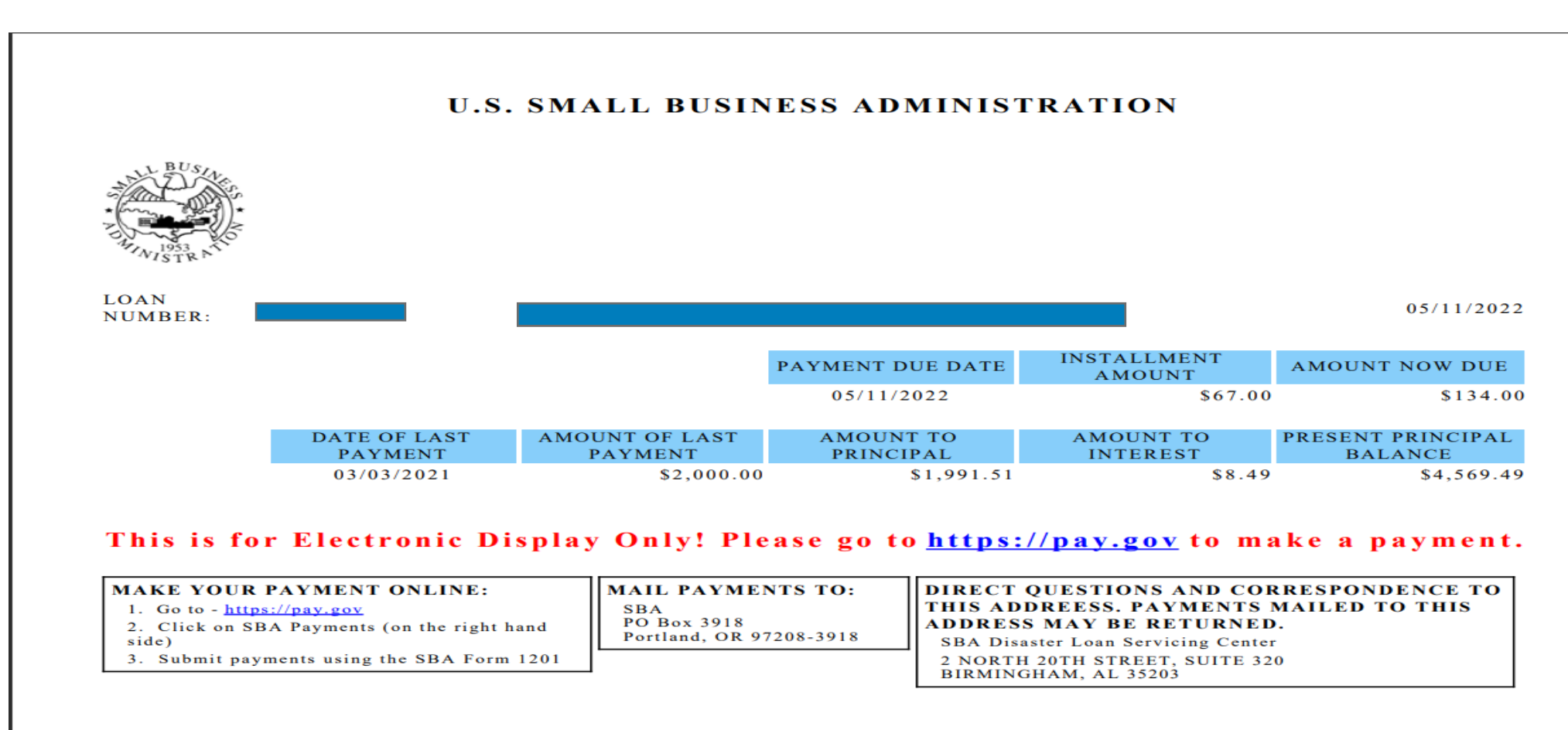

# **Have a Question about your loan?**

### **Contact the El Paso Service Center for Alaska Loans**

#### **Questions about my loan**

- Payment inquiries
- CAFS account inquiries
- Payoff inquiries
- Address changes

Contact: **Customer Service Center 833-853-5638, disastercustomerservice@sba.gov**

#### **Changes in my business** *(more complicated questions and servicing questions)*

- Lien Subordination requests
- Requests for Consent to Assumption or Change in Ownership
- Requests for Partial Collateral Release

Contact: **El Paso (800) 487-6019 / ElPasoDLSC@sba.gov**

# **Frequently Asked Questions (FAQs)**

#### **Q: Will EIDL loans be forgiven?**

A: **No.** SBA does not have the authority to forgive federal debt

### **Q: I am looking to sell my business or close my business, what should I do?**

A: Contact your assigned Servicing Center to discuss next steps. **Have your loan number handy.** Call and/or send email.

#### **Q: I have a traditional SBA Disaster Loan and a COVID EIDL loan, can I combine them?**

A: **No.** Each disaster loan is a separate loan and cannot be consolidated.

#### **Q: What if I can't make this month's payment?**

A: Contact your loan servicing center (Birmingham or **El Paso**) to discuss. Send email also and keep in file.

### **Q: Where can I get a copy of my loan documents?**

A: Contact the customer service # at Disaster Customer Service Center 833-853-5638, disastercustomerservice@sba.gov or Call El Paso Service Center

### **Q: How do I access my lender portal (CAFS) account?**

A: You can set up and view your account by visiting https://caweb.sba.gov/cls/dsp\_login.cfm If you have trouble, you can view the user guide or contact the CLS help desk at cls@sba.gov - 833-572-0502.

## **Basic Steps**

- 1. Set up payments: sba.gov/pay
- 2. View your account by visiting: https://caweb.sba.gov/cls/dsp\_login.cfm
- 3. Service questions: El Paso (800) 487-6019 / ElPasoDLSC@sba.gov

### **Need Help? Contact Us**

# **Alaska Small Business Development Center** www.aksbdc.org info@aksbdc.org 907-786-7201

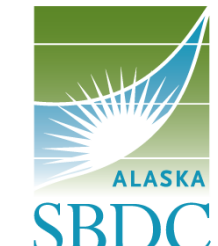

**Alaska Small Business Development Center** 

**SBDC** UNIVERSITY of ALASKA ANCHORAGE